### МОСКОВСКИЙ ФИЗИКО-ТЕХНИЧЕСКИЙ ИНСТИТУТ

## ОЛИМПИАДА "ФИЗТЕХ" ПО МАТЕМАТИКЕ

#### $11$  класс

#### ВАРИАНТ 2

ШИФР

Заполняется ответственным секретарём

1. [3 балла] Углы  $\alpha$  и  $\beta$  удовлетворяют равенствам

$$
\sin(2\alpha + 2\beta) = -\frac{1}{\sqrt{5}}; \quad \sin(2\alpha + 4\beta) + \sin 2\alpha = -\frac{2}{5}
$$

Найдите все возможные значения  $tg \alpha$ , если известно, что он определён и что этих значений не меньше трёх.

2. [4 балла] Решите систему уравнений

$$
\begin{cases}\nx - 12y = \sqrt{2xy - 12y - x + 6}, \\
x^2 + 36y^2 - 12x - 36y = 45.\n\end{cases}
$$

3. [5 баллов] Решите неравенство

$$
10x + |x^2 - 10x|^{\log_3 4} \ge x^2 + 5^{\log_3 (10x - x^2)}.
$$

- 4. [5 баллов] Окружности  $\Omega$  и  $\omega$  касаются в точке A внутренним образом. Отрезок  $AB$  диаметр большей окружности  $\Omega$ , а хорда BC окружности  $\Omega$  касается  $\omega$  в точке D. Луч AD повторно пересекает  $\Omega$  в точке E. Прямая, проходящая через точку E перпендикулярно BC, повторно пересекает  $\Omega$  в точке F. Найдите радиусы окружностей, угол AFE и площадь треугольника AEF, если известно, что  $CD = \frac{15}{2}$ ,  $BD = \frac{17}{2}$ .
- 5. [5 баллов] Функция f определена на множестве положительных рациональных чисел. Известно, что для любых чисел *а* и *b* из этого множества выполнено равенство  $f(ab) = f(a) + f(b)$ , и при этом  $f(p) = p/4$ ] для любого простого числа  $p(x)$  обозначает наибольшее целое число, не превосходящее *x*). Найдите количество пар натуральных чисел  $(x, y)$  таких, что  $2 \le x \le 25$ ,  $2 \leq y \leq 25$  и  $f(x/y) < 0$ .
- 6. [5 баллов] Найдите все пары чисел  $(a, b)$  такие, что неравенство

$$
\frac{16x - 16}{4x - 5} \le ax + b \le -32x^2 + 36x - 3
$$

выполнено для всех  $x$  на промежутке  $\left[\frac{1}{4}, 1\right]$ .

7. [6 баллов] Дана пирамида KLMN, вершина N которой лежит на одной сфере с серединами всех её рёбер, кроме ребра KN. Известно, что  $KL = 3$ ,  $KM = 1$ ,  $MN = \sqrt{2}$ . Найдите длину ребра LM. Какой наименьший радиус может иметь сфера, описанная около данной пирамиды?

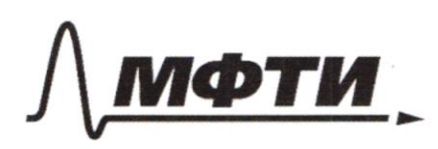

«МОСКОВСКИЙ ФИЗИКО-ТЕХНИЧЕСКИЙ ИНСТИТУТ (НАЦИОНАЛЬНЫЙ ИССЛЕДОВАТЕЛЬСКИЙ УНИВЕРСИТЕТ)»

ШИФР

(заполняется секретарём)

## ПИСЬМЕННАЯ РАБОТА

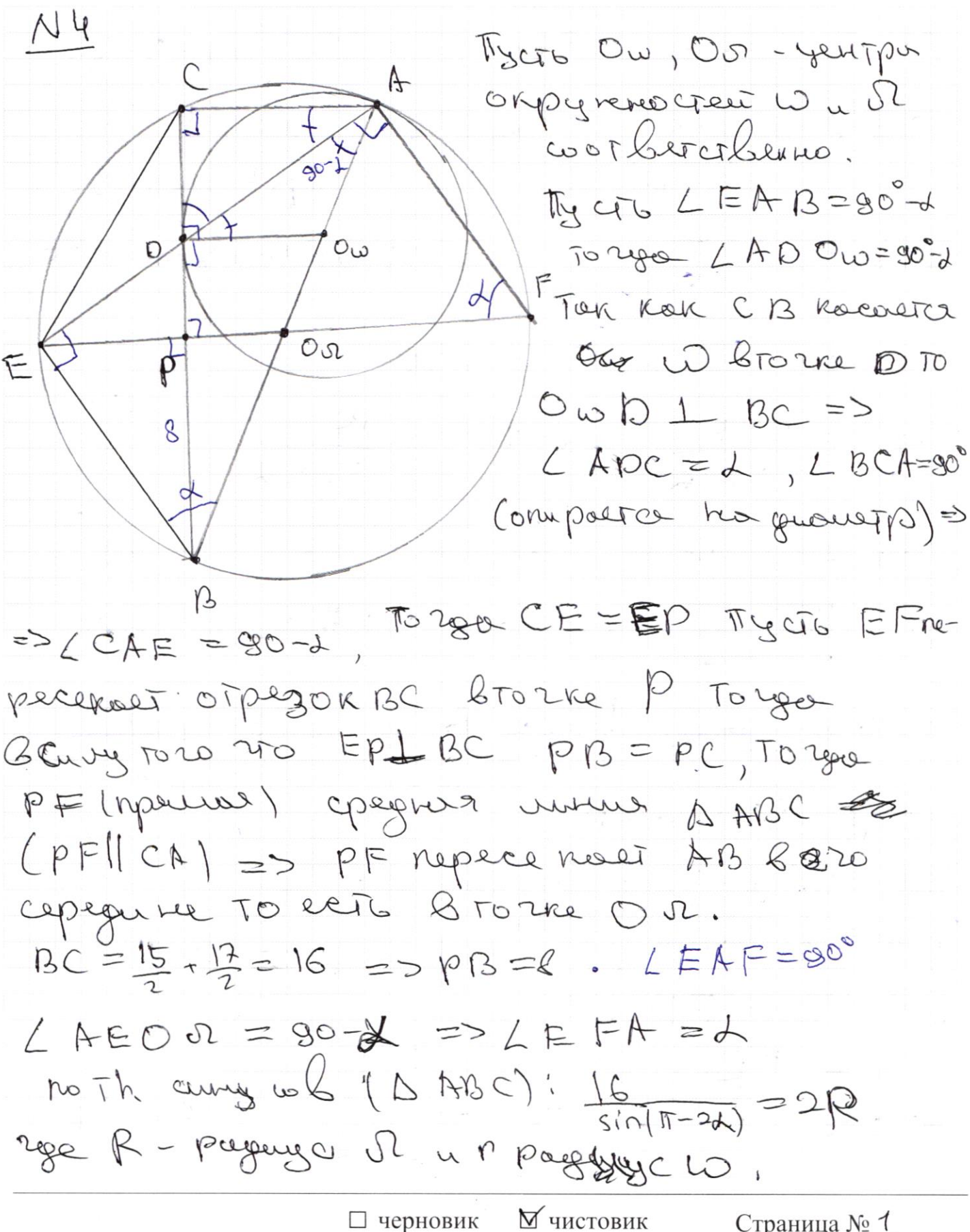

(Поставьте галочку в нужном поле)

To each 
$$
R = \frac{P}{2}
$$
,  $LD0w = 3k$   
\nTo each  $R = \frac{P}{2}$ ,  $LD0w = 3k$   
\n $AD$   
\n $AD$   
\n $AD$   
\n $AD$   
\n $AD$   
\n $AD$   
\n $AD$   
\n $AD$   
\n $AD$   
\n $AD$   
\n $AD$   
\n $AD$   
\n $AD$   
\n $AD$   
\n $AD$   
\n $AD$   
\n $AD$   
\n $BD$   
\n $AD$   
\n $BD$   
\n $AD$   
\n $BD$   
\n $AD$   
\n $BD$   
\n $BD$   
\n $BD$   
\n $BD$   
\n $CD$   
\n $CD$   
\n $CD$   
\n $CD$   
\n $CD$   
\n $CD$   
\n $CD$   
\n $CD$   
\n $CD$   
\n $CD$   
\n $CD$   
\n $CD$   
\n $CD$   
\n $CD$   
\n $CD$   
\n $CD$   
\n $CD$   
\n $CD$   
\n $CD$   
\n $CD$   
\n $CD$   
\n $CD$   
\n $CD$   
\n $CD$   
\n $CD$   
\n $CD$   
\n $CD$   
\n $CD$   
\n $CD$   
\n $CD$   
\n $CD$   
\n $CD$   
\n $CD$   
\n $CD$   
\n $CD$   
\n $CD$   
\n $CD$   
\n $CD$   
\n $CD$   
\n $CD$   
\n $CD$   
\n $CD$   
\n $CD$   
\n $$ 

1**с**рновик  $\overline{\phantom{a}}$ **HULLUI** (Поставьте галочку в нужном поле) Страница № 2

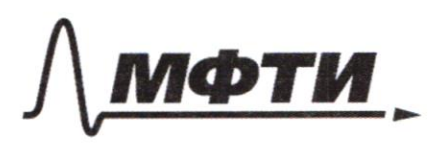

МОСКОВСКИЙ ФИЗИКО-ТЕХНИЧЕСКИЙ ИНСТИТУТ (НАЦИОНАЛЬНЫЙ ИССЛЕДОВАТЕЛЬСКИЙ УНИВЕРСИТЕТ)»

ШИФР

(заполняется секретарём)

#### ПИСЬМЕННАЯ РАБОТА

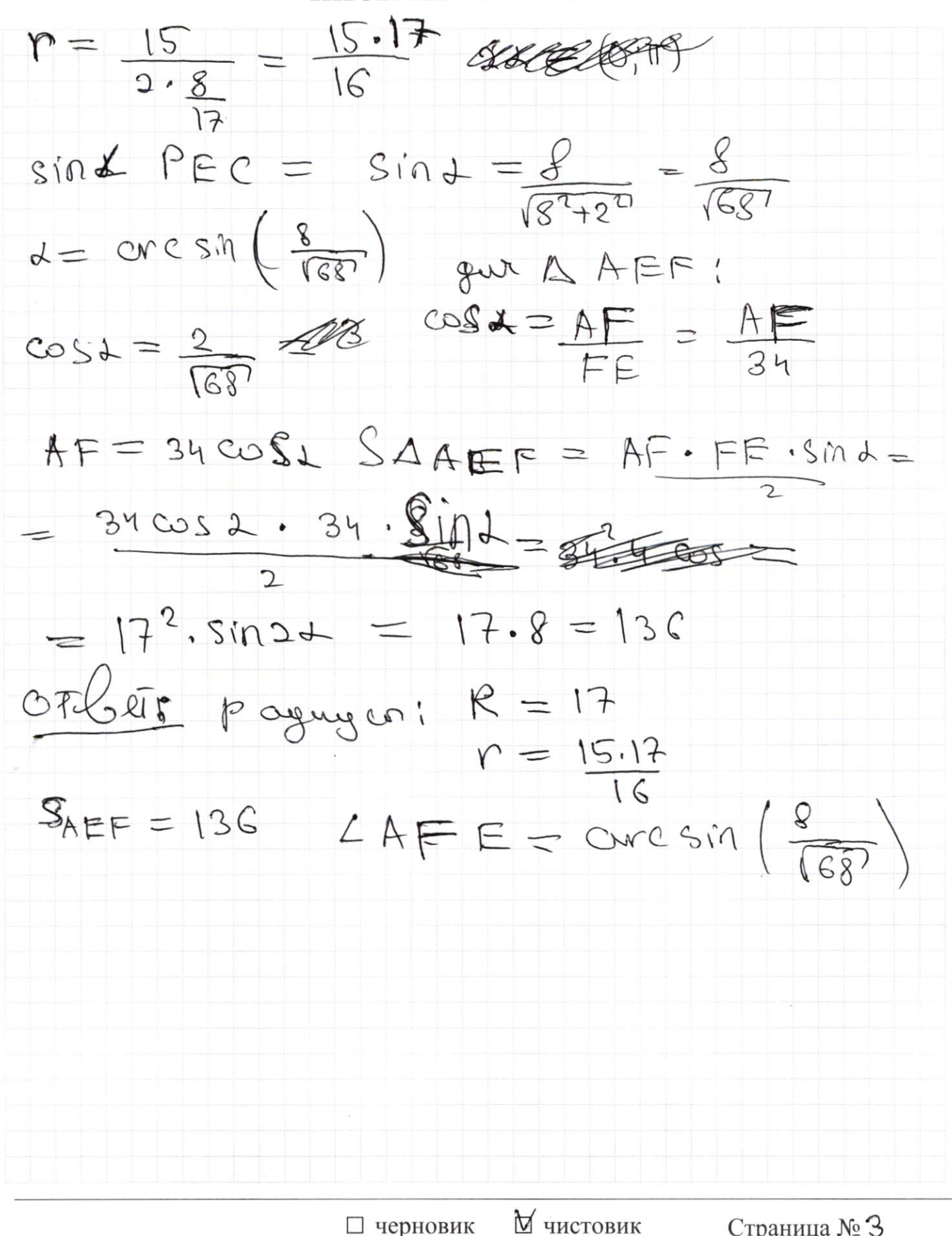

№ чистовик (Поставьте галочку в нужном поле)

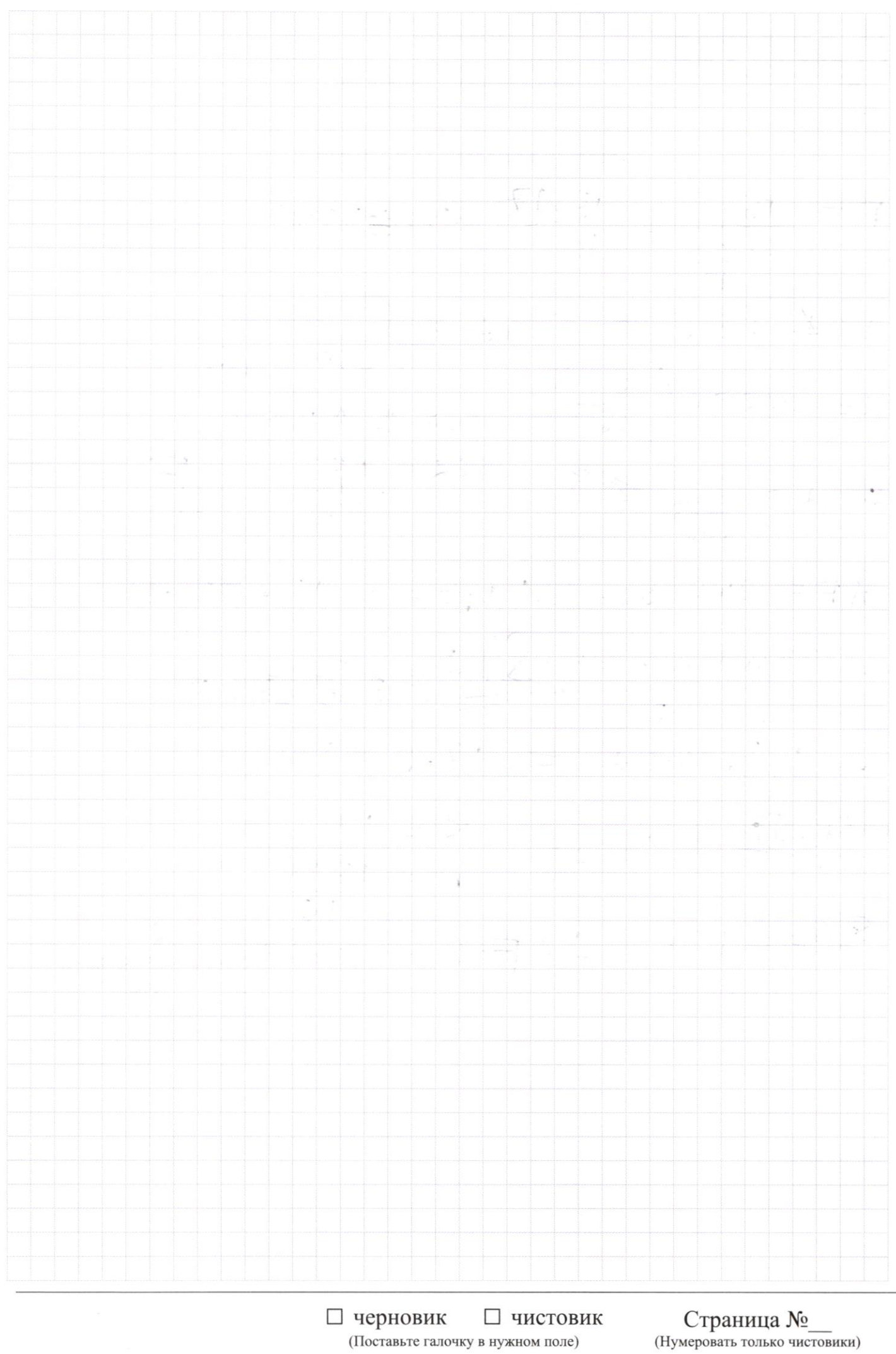

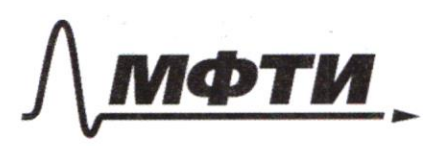

«МОСКОВСКИЙ ФИЗИКО-ТЕХНИЧЕСКИЙ ИНСТИТУТ «НАНИОНАЛЬНЫЙ ИССЛЕДОВАТЕЛЬСКИЙ **УНИВЕРСИТЕТ»** 

ШИФР

(заполняется секретарём)

(Нумеровать только чистовики)

#### ЕННАЯ РАБОТА

 $M\pi yc\bar{b}$   $b = 22+218$  $Q = 22$  $sin b = -\frac{1}{15}$  $C$  Sin  $p = -\frac{1}{2}$  $sin(ab-a) + sin a = -\frac{2}{15}$  $(2sinh\sqrt{2cos(b-a)}=-2$  $sin b = -\frac{1}{\sqrt{5}}$  $b =$  are sin  $\left(-\frac{1}{15}\right) + 2\pi k$  $cos (b-a) = \frac{1}{\sqrt{5}}$  $L$  b =  $\pi$ -arcsin(- $\frac{1}{15}$ )+2TTL<br>  $L$  b =  $\pi$ -arcsin(- $\frac{1}{15}$ )+2TTL<br>  $L$  b =  $\pi$ -arcsin(- $\frac{1}{15}$ )+2TTL  $2ge: K, L, m, CC, E$  $arcsn(-\frac{1}{10})=-\text{cm}csn(\frac{1}{10})$  To year!  $\Gamma b = 2\pi k - \text{core} \sin{\left(\frac{L}{k}\right)}$  (1)  $\pi_{5}\sigma_{b}$   $\zeta = \text{arcsin}(\frac{L}{k})$  $L_{b} = \pi + \cos n \left(\frac{1}{15}\right) + 2\pi (2)$ <br>  $L_{b} = 9 + 2\pi n$  (3)<br>  $L_{b-a} = 9 + 2\pi n$  (3)<br>  $L_{b-a} = -9 + 2\pi e$  (4) bus more me lay zur: Louigéur a : 1) asser Current Gorzour (3) un (1):  $a = 2\pi k - 3 - 9 - 2\pi m = 2\pi(k-m) - 1$ 2) 6 birren (3) uz (2):  $Q = \pi + 8 + 2\pi t$  -  $g - 2\pi m = 2\pi (t - m) + T + 2 - g$  $3)$  ft 2Ten (4) uz (2): **У** чистовик Страница № Ч ⊔ черновик

(Поставьте галочку в нужном поле)

 $0 = \pi + 2 + 2\pi - 3\pi = 3\pi - 2\pi + 2 - 6$ 4) forman  $L_4$  in  $(1)$  $\alpha = 2\pi k - s + g - ar e = 2\pi (k - e) + g - g$  $T_{0}$  rge 1)  $\alpha = -\frac{\pi}{4} + \pi(k-m)$ 2)  $d = \pi(k-m) + 3\pi - 9$  $3)$  d =  $\frac{2\pi}{4} + \pi(1-e)$  $\mu) = \pi(k - 1) + 1 - \frac{1}{k}$ Ton rux  $f-g = \frac{11}{2} - 2g$   $h g - f = 2g - 1$  $T^{02}$ ger 1) tg  $d = \frac{1}{3}(-\frac{\pi}{4}) = -1$ 2)  $fgt = +g(\frac{2\pi}{4}-3) = \frac{1}{3}m3$  $3)$   $fgd = \frac{1}{8} (3\Gamma) = -4$ 4)  $+94 = +9$   $(9 - \frac{\pi}{4}) = \frac{1}{2}$  with 3  $fg$  (g) =  $\frac{Sing}{cose} = \frac{Sing}{1}$  $H_8 (8-\frac{\pi}{4}) = \frac{H_8}{4} \frac{4}{8} \frac{4}{8}$  $1 + \frac{1}{2}$ Gozworen say un:  $1)$  sing  $\geq$ 0  $2)$ sing $20$ 1):  $\frac{1}{2849} \sin(9) = \frac{2}{18} \Rightarrow$ =  $\frac{1}{3}$  = 2  $\frac{1}{3}$  =  $\frac{1}{3}$ 2)  $\sin \theta = -\frac{2}{\sqrt{2}} = -\frac{1}{\sqrt{9}}(9) = -2 + \frac{1}{\sqrt{9}}(9-\frac{\pi}{4}) = 3$  $4248$  suverward  $+9(30 - 9) = 19(17 - 9 + 15) =$  $C+o(9-\frac{\pi}{2})$  torger ty ( $\frac{3\pi}{4}-g$ ) = 3 m  $\frac{1}{3}$ Peero tgd = 113 un 3 un -1 Страница № 5 У чистовик □ черновик (Поставьте галочку в нужном поле) (Нумеровать только чистовики)

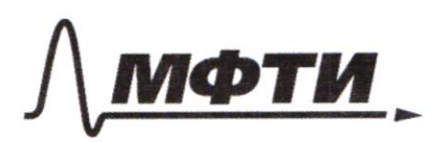

«МОСКОВСКИЙ ФИЗИКО-ТЕХНИЧЕСКИЙ ИНСТИТУТ (НАЦИОНАЛЬНЫЙ ИССЛЕДОВАТЕЛЬСКИЙ **УНИВЕРСИТЕТ»** 

ШИФР

(заполняется секретарём)

## ПИСЬМЕННАЯ РАБОТА

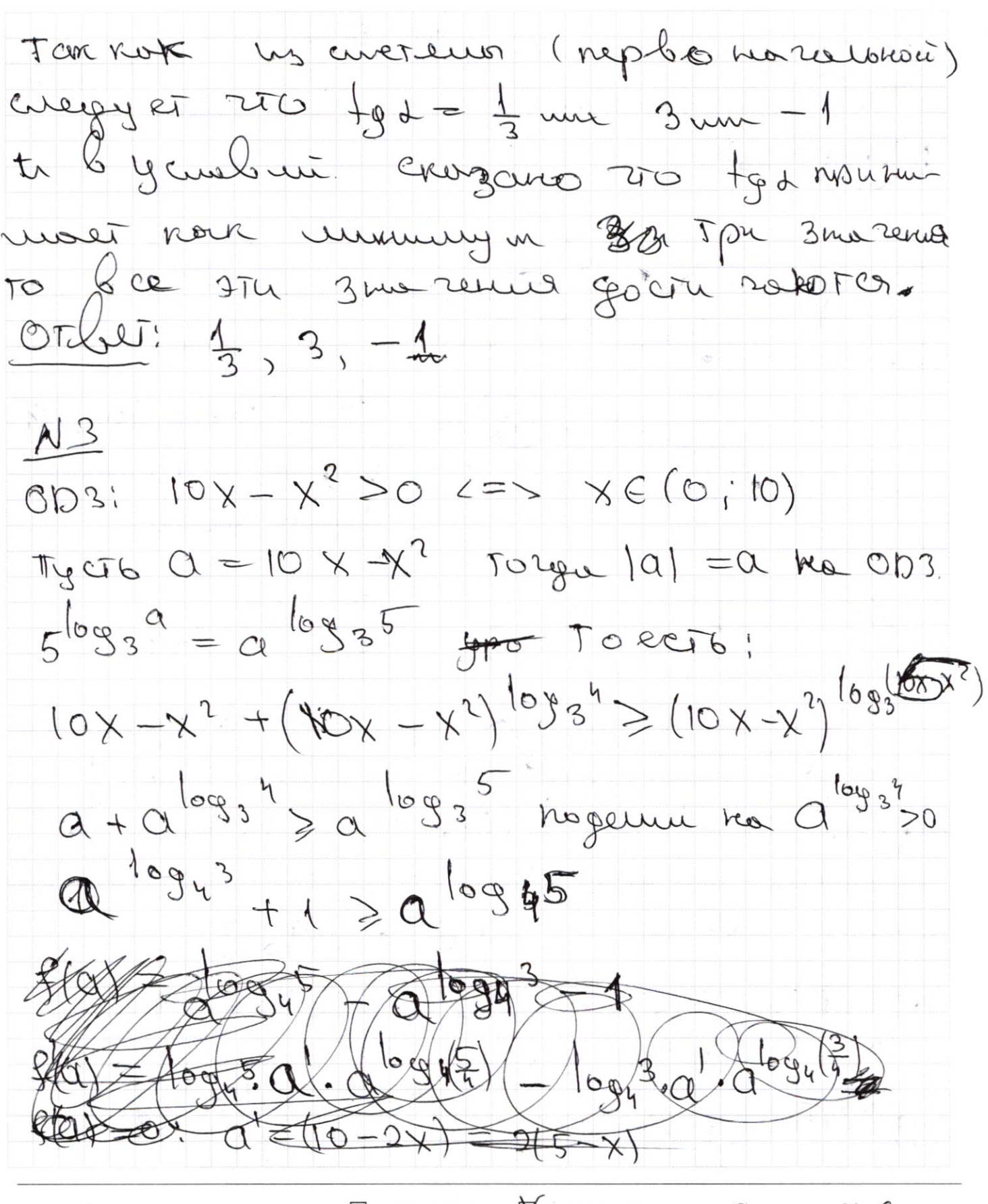

№ чистовик □ черновик (Поставьте галочку в нужном поле)

 $\sqrt{2}$ Zano  $\ln \varphi$ your y a log, 5. Roagen 10945  $-4$  $y = 0$   $log 4^{3}$   $wa 020$  $\log_{4}5$ n  $=$  dog<sub>t</sub>  $7y=aby_1^3+1$ FTO bepho Takken toglogys logys >1 4 togy 321  $\overline{y}$ 4 oda - Exenemnare gynk ywi Les  $4 = 0$   $6943 + 1$  $\circledcirc$  $\overline{ }$  $\alpha$ - exercisivos aprimiquos nouveu e spapinau The city 250 TO The Alca, 40) 50 year Mexognée Lepobersho pementie tre parous culture  $Q \in (0; \mathcal{R}_0]$ Leg. 63 Alegged 4  $PVC$ HOTOS  $=$   $\alpha^{log_{1}3}+1$  $9^{10945}$  $a = g$  $=9^{10945}=9^{16943}+1$  $10945$  $A^{log}$ № чистовик □ черновик Страница № 1

(Поставьте галочку в нужном поле)

(Нумеровать только чистовики)

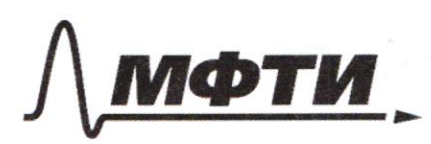

«МОСКОВСКИЙ ФИЗИКО-ТЕХНИЧЕСКИЙ ИНСТИТУТ (НАЦИОНАЛЬНЫЙ ИССЛЕДОВАТЕЛЬСКИЙ **УНИВЕРСИТЕТ)»** 

ШИФР

(заполняется секретарём)

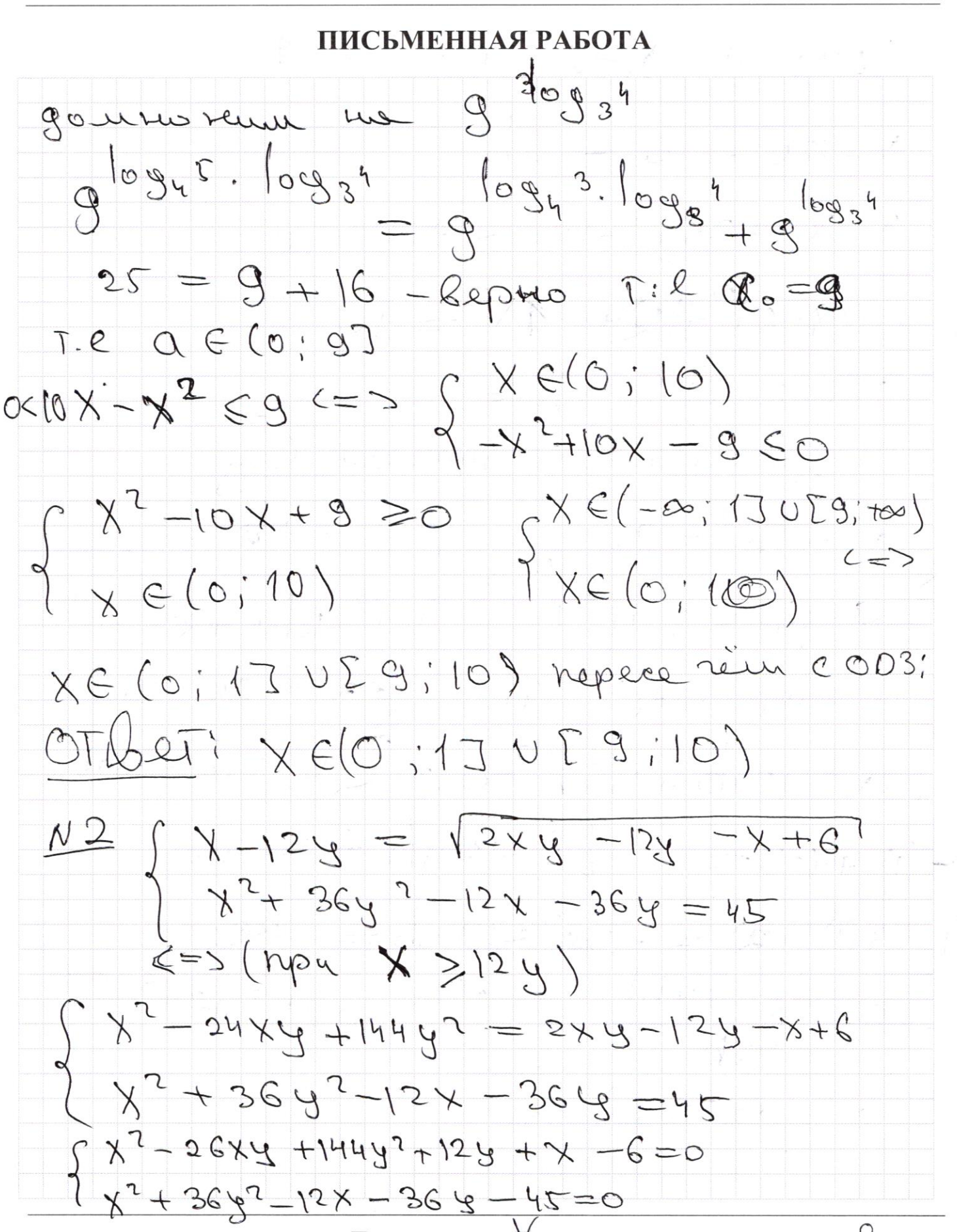

□ черновик (Поставьте галочку в нужном поле)

⊻ чистовик

MeTUN 270 12×9-124-X+6  $V(x-6)(24-1)$  $\pi_{\chi}$  of  $\pi$  $b = 2y-1$  $0 = x - 6$  $x-12y = 0 - 6b$  $4 \times 364^2 - 12x - 364 - 45$  $(\gamma - c)^2 - (2 - 4)^2 = 90$  $T.R : Q^2 + 9b^2 = 90$ TO 200 avereur sysuiner lug:  $S^{a^2+9b^2=90}$ <br> $S^{a^2+9b^2=90}$ <br> $S^{a^2+9b^2=90}$  $a^{2}+9b^{2}=9014$  (1)  $\int a^{2}=90-9b^{2}$  $0+36b^2=012\sqrt{290+27b^2}=13ab$ № чистовик □ черновик

(Поставьте галочку в нужном поле)

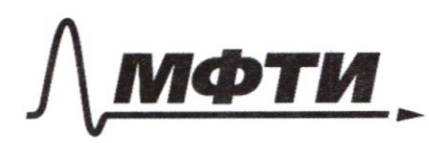

«МОСКОВСКИЙ ФИЗИКО-ТЕХНИЧЕСКИЙ ИНСТИТУТ (НАЦИОНАЛЬНЫЙ ИССЛЕДОВАТЕЛЬСКИЙ **УНИВЕРСИТЕТ)»** 

ШИФР

(заполняется секретарём)

### НАЯ РАБОТА

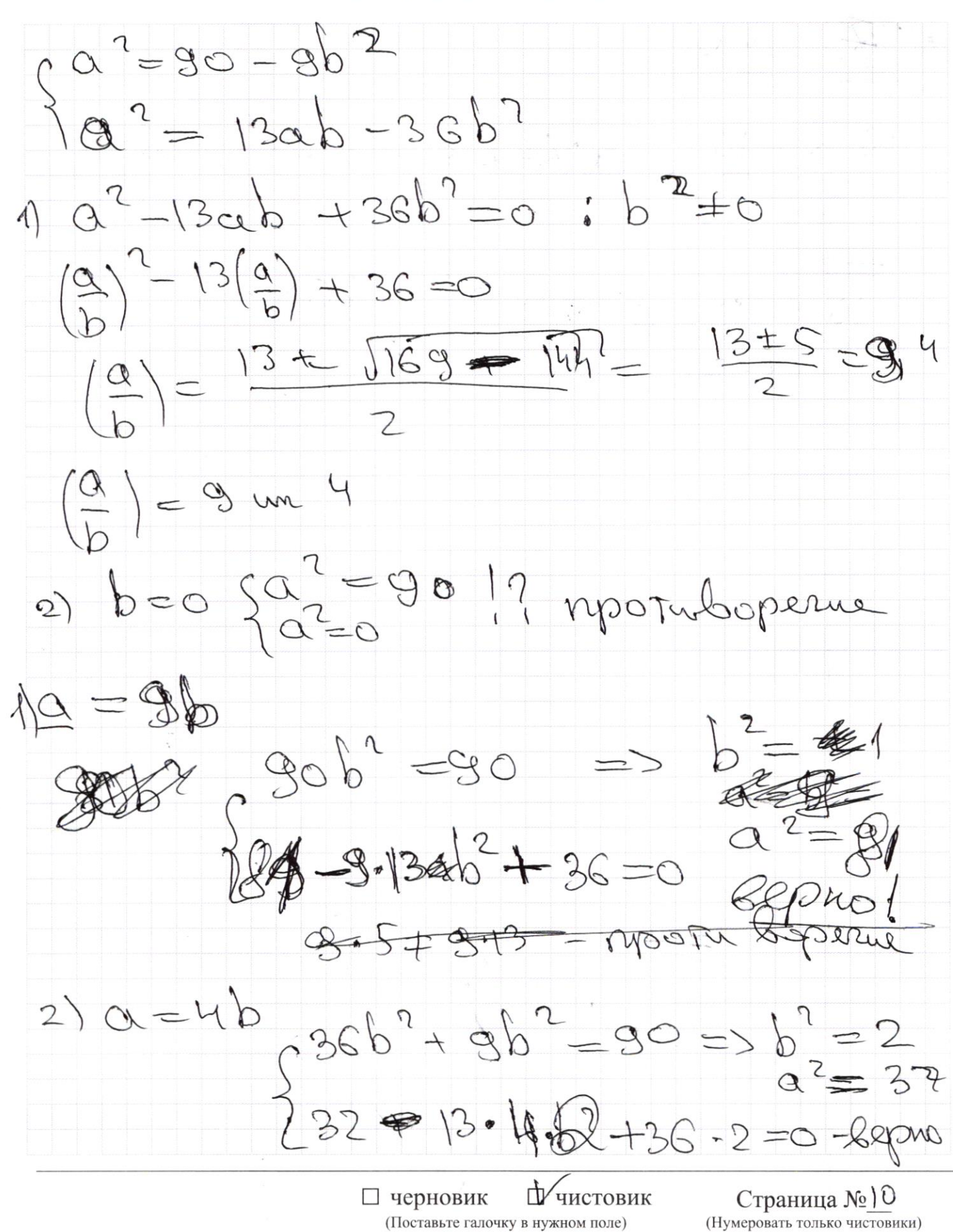

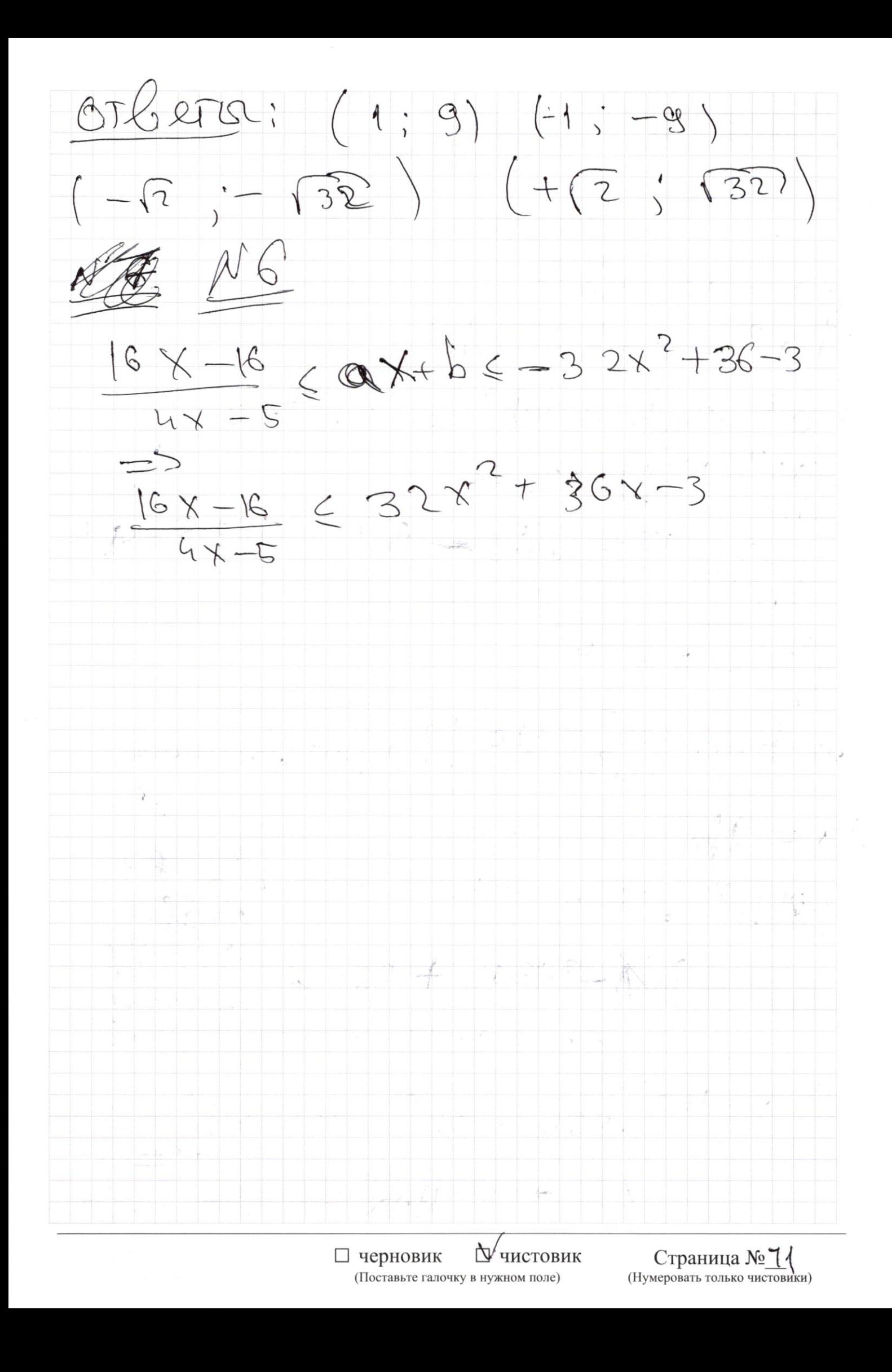

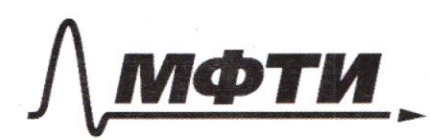

«МОСКОВСКИЙ ФИЗИКО-ТЕХНИЧЕСКИЙ ИНСТИТУТ (НАЦИОНАЛЬНЫЙ ИССЛЕДОВАТЕЛЬСКИЙ **УНИВЕРСИТЕТ»** 

ШИФР

(заполняется секретарём)

## ННАЯ РАБОТА

 $N5$  $X, Y$  CM  $x$   $X, Y$  C 2; 25] Tour Ke To gunoven reis in Xx y mozyr 5010 toughes 2, 3, 5, 7, 11, 13, 17, 19, 23. (US MOO CTOX Zucella)  $\zeta(a) = \zeta(b) - \zeta(b)$  core  $\phi = \frac{1}{2} \qquad \phi = \frac{1}{2}$ Bauero  $f(\frac{x}{y}) = f(x) - f(y)$  $\pi_{\mathcal{A}}\circ \pi_{\mathcal{A}} \times = P_1^{\mathcal{A}_1} P_2^{\mathcal{A}_2} \cdots P_{\mathcal{A}}^{\mathcal{A}_{\mathcal{K}}}$ 2ge Pi-MacTone  $y = p_1^{\beta_1} p_1^{\beta_2}$ .  $p_k^{\beta_K}$ un Cura  $Toeges f(x) = f(P_1^1 \cdot P_2^{a_1} \cdot ... \cdot P_n^{a_k}) - f(P_1^{a_1} \cdot P_k^{a_k}) =$  $= d_{1} \xi(P_{1}) + d_{2}f\xi(P_{2}) + + d_{k}\xi(P_{k}) = Bf(\mathbb{R}) - \beta_{2} \xi(\rho_{2}) - ... - \beta_{\kappa} \xi(\rho_{\kappa})$ TORCTO:  $S(P_1)(d_1-P_1) + 1 + S(P_K)$   $(d_K-P_1)$  $f(x|y) \leq 0 \iff \sum_{i} f(\rho_i)(d_i - \rho_i) < 0$ 

**У** чистовик □ черновик (Поставьте галочку в нужном поле)

Tour Kesk  $\forall P$ - rp croso:  $\mathcal{G}(P) = \{P|U| \geq 0\}$  $T_02902$   $\zeta$   $(\times 14)$   $<$   $O$   $\zeta$  ;  $\sum_{i=1}^{n} (\lambda_{i}-\beta_{i}) < 0$ Reussept un commencie X PS (p-Froud) Jorge Stryttor KKM  $P=25,5,7,11,13,17,13,23.$ Bauerun 770 mon comandro e komzecka survente payment x en revenir 18 Etzey "X " "Y" "pu pour voienne TOK KOCK: 2-3-43-40 2.3.5 225  $\pi$ Tyas:  $x = P^{m} q^{n}$   $y = S^{k} q^{t}$   $\rho_{\varphi_{3}} s_{3} q$ -apocine 1) Je Xu y calena gouver le mm reurem  $(P = S, Q = Q)$  $f(x|y) = (m - k)(n - t) 20$ 2) y X "Y colonique et l'une renter<br>Elstex = Me le guerre sourte vu : P=s<br>3) y X "Y Le guerre 9 veueurs  $f(x|y) = (m - 0)(n - 0)(0 - k)(0 - 1) < 0$ M. n. k. t < 0 - he boswortho № чистовик Страница №15 черновик (Поставьте галочку в нужном поле) (Нумеровать только чистовики)

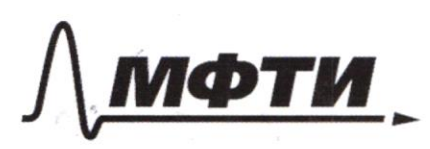

«МОСКОВСКИЙ ФИЗИКО-ТЕХНИЧЕСКИЙ ИНСТИТУТ (НАЦИОНАЛЬНЫЙ ИССЛЕДОВАТЕЛЬСКИЙ УНИВЕРСИТЕТ)»

ШИФР

(заполняется секретарём)

#### ПИСЬМЕННАЯ РАБОТА

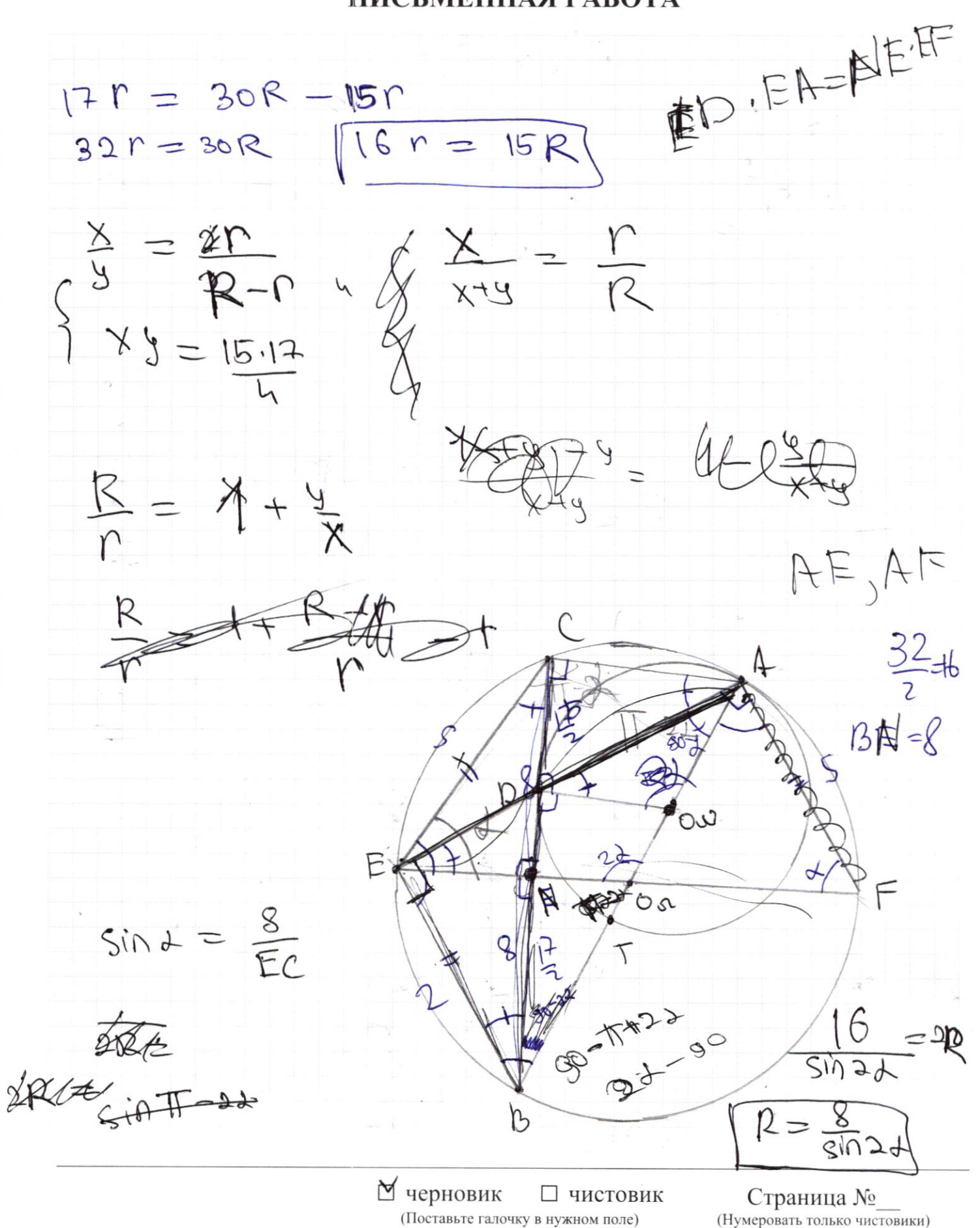

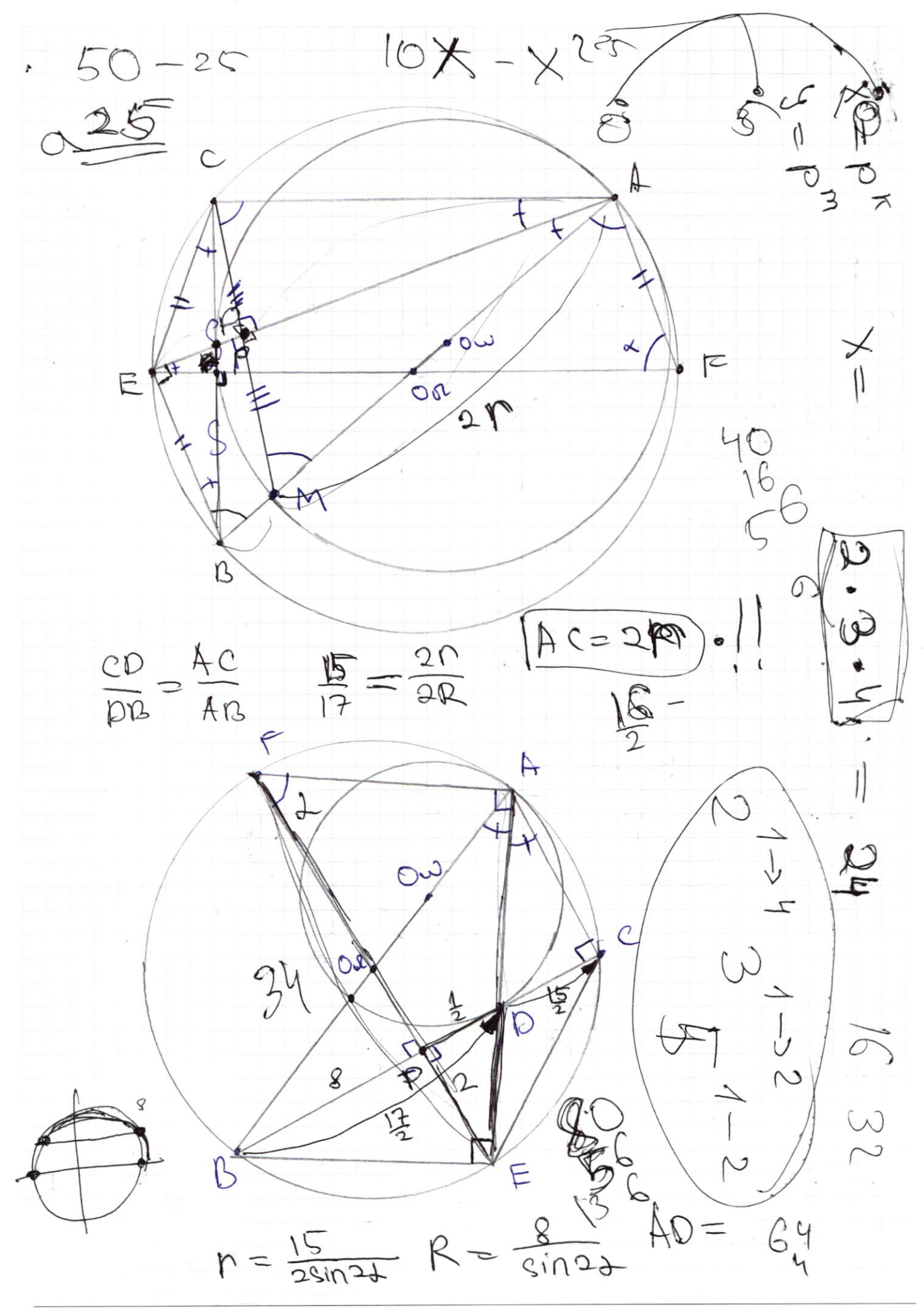

№ черновик □ чистовик (Поставьте галочку в нужном поле)

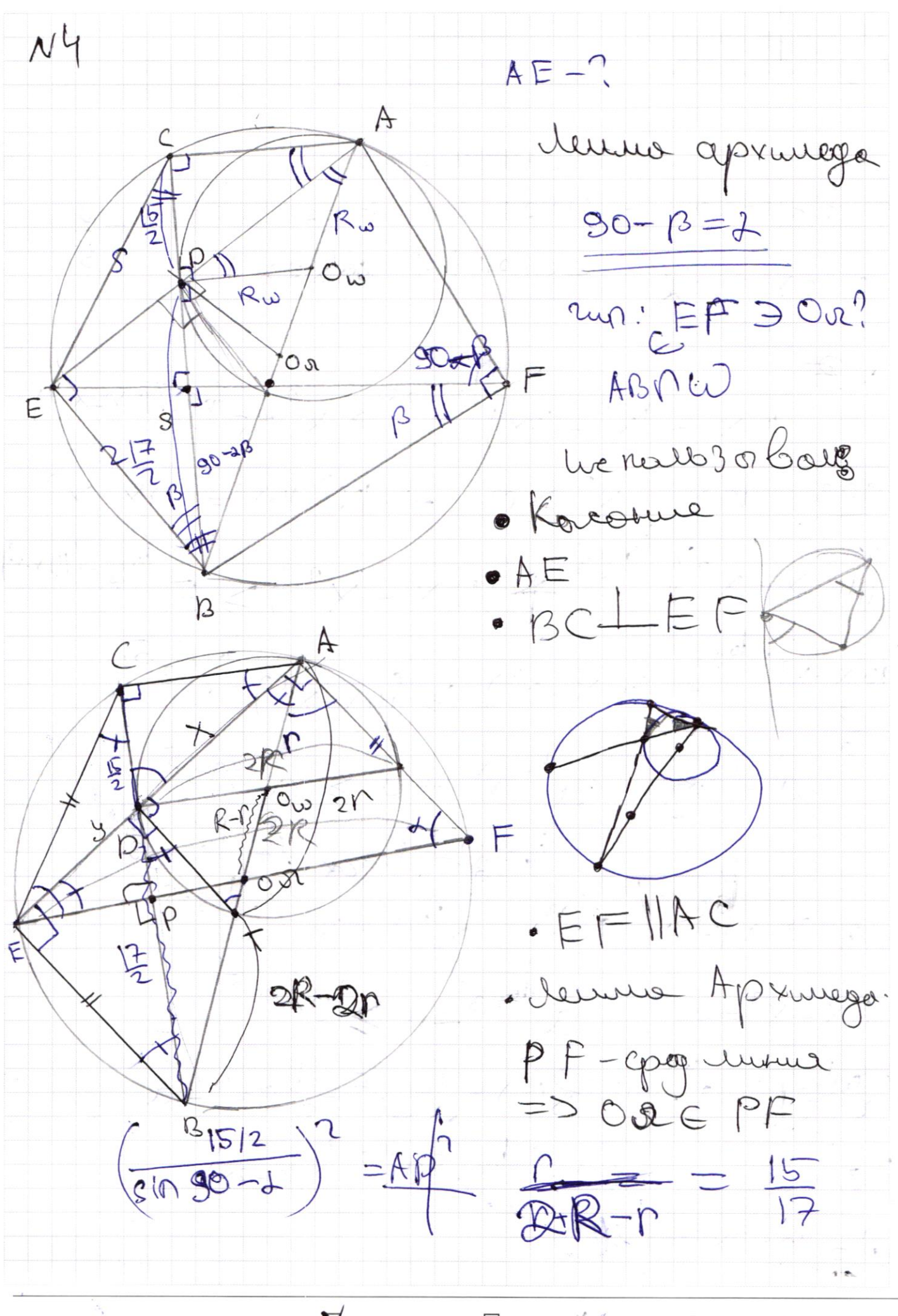

№ черновик □ чистовик (Поставьте галочку в нужном поле)

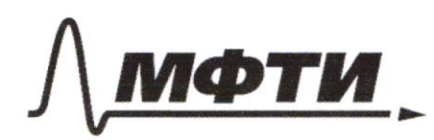

«МОСКОВСКИЙ ФИЗИКО-ТЕХНИЧЕСКИЙ ИНСТИТУТ ЦИОНАЛЬНЫЙ ИССЛЕДОВАТЕЛЬСКИЙ УНИВЕРСИТЕТ)»

ШИФР

(заполняется секретарём)

## НАЯ РАБОТА

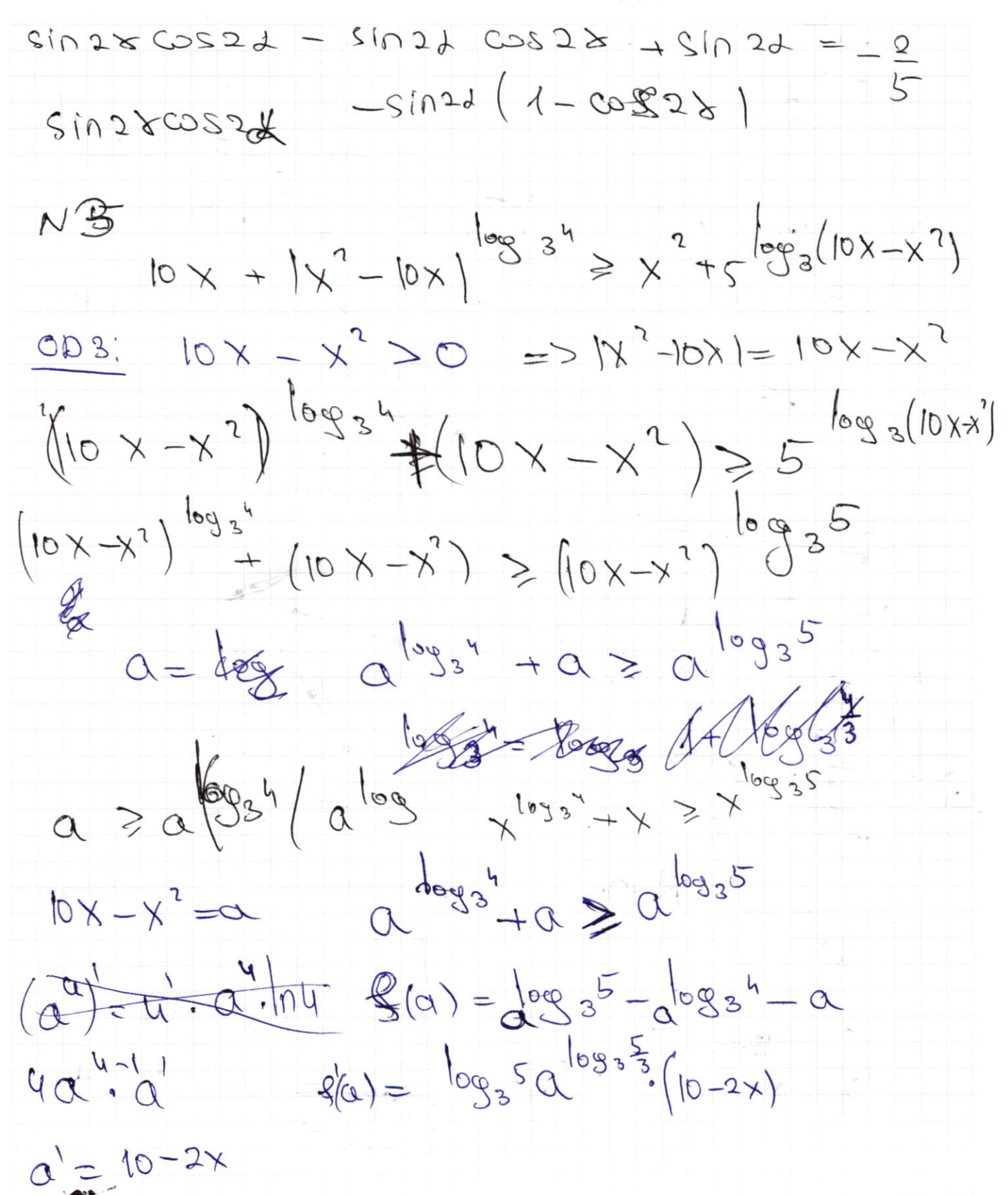

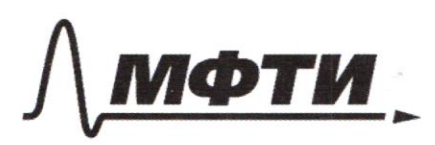

«МОСКОВСКИЙ ФИЗИКО-ТЕХНИЧЕСКИЙ ИНСТИТУТ (НАЦИОНАЛЬНЫЙ ИССЛЕДОВАТЕЛЬСКИЙ **УНИВЕРСИТЕТ**»

ШИФР

(заполняется секретарём)

#### ПИСЬМЕННАЯ РАБОТА

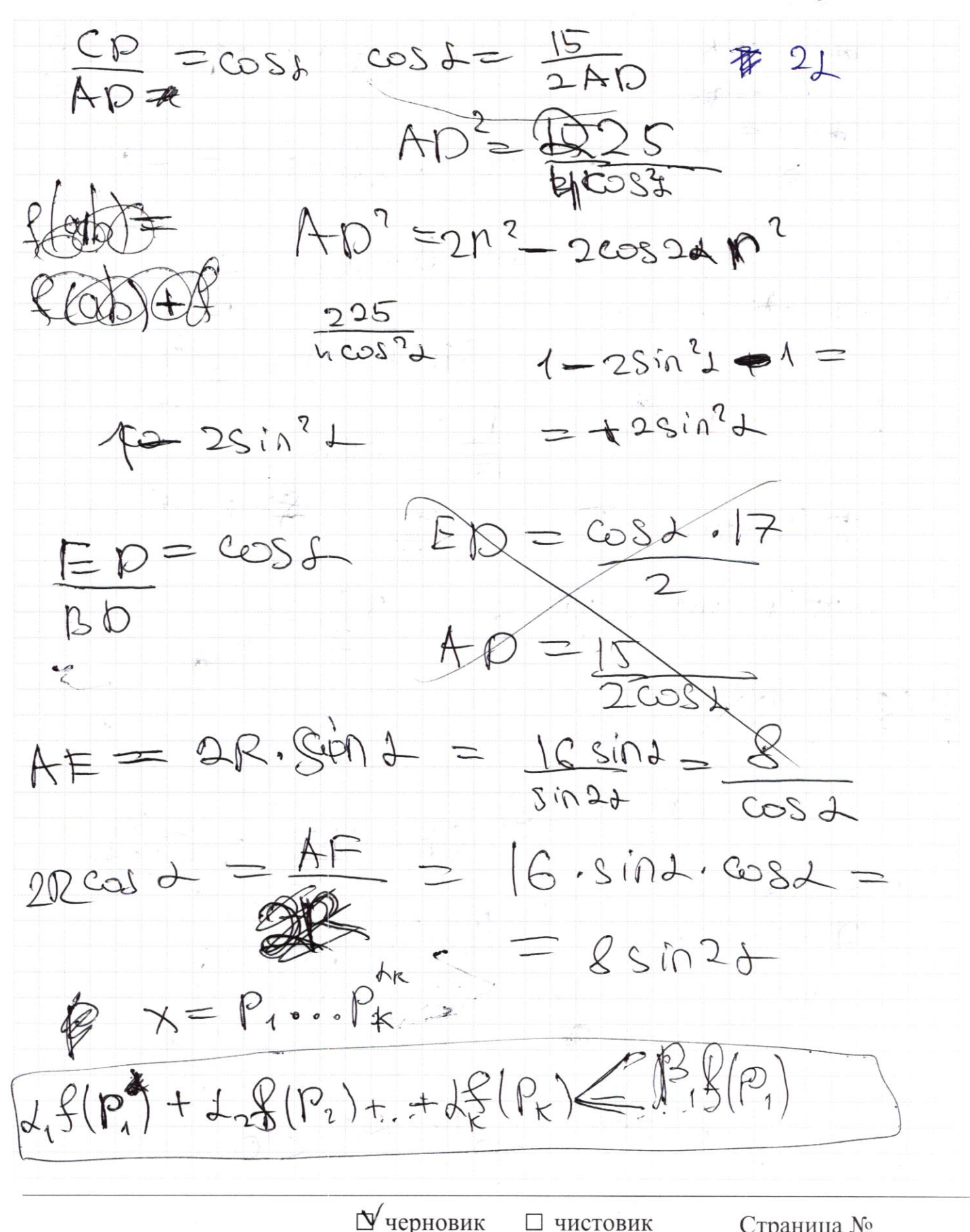

□ чистовик (Поставьте галочку в нужном поле)

 $= 60$  $d_1B \in (0, \pi)$  $927$  $22 =$  $b = -\frac{1}{\sqrt{5}}$ Sin  $sin(2b-a)+sina=-\frac{2}{5}$  $\frac{2}{9}$  = (p-d) cos(b)  $\cos (b-a) = \frac{1}{\sqrt{2}}$ cosbrusa tsinbsina  $sin(b-a) = \pm \frac{2}{\sqrt{2}}$  $b-a = \pm 0$   $C cos \frac{1}{15} + 2\pi k$  $8 - 9 =$  $\pi(k-m) - \frac{\pi}{k}$  $\frac{1}{2}$  $\pi(t-m) \rightarrow \frac{3\pi}{3} - 8$  $3D-29$  $D(\mathfrak{L})=\mathbb{Q}\setminus\mathfrak{q}>_{\bigcirc}$  $f(ab) = f(a) + f(b)$ <br> $g(b) = f(a)$  $25 \times 25$  $f(x/y)<0$  $2 \le y \le 25$ SP  $P_{1}$  $f(p^{13}-d)$  $\lambda^c$  $-4\kappa$ N □ чистовик Страница № черновик

(Поставьте галочку в нужном поле)

(Нумеровать только чистовики)

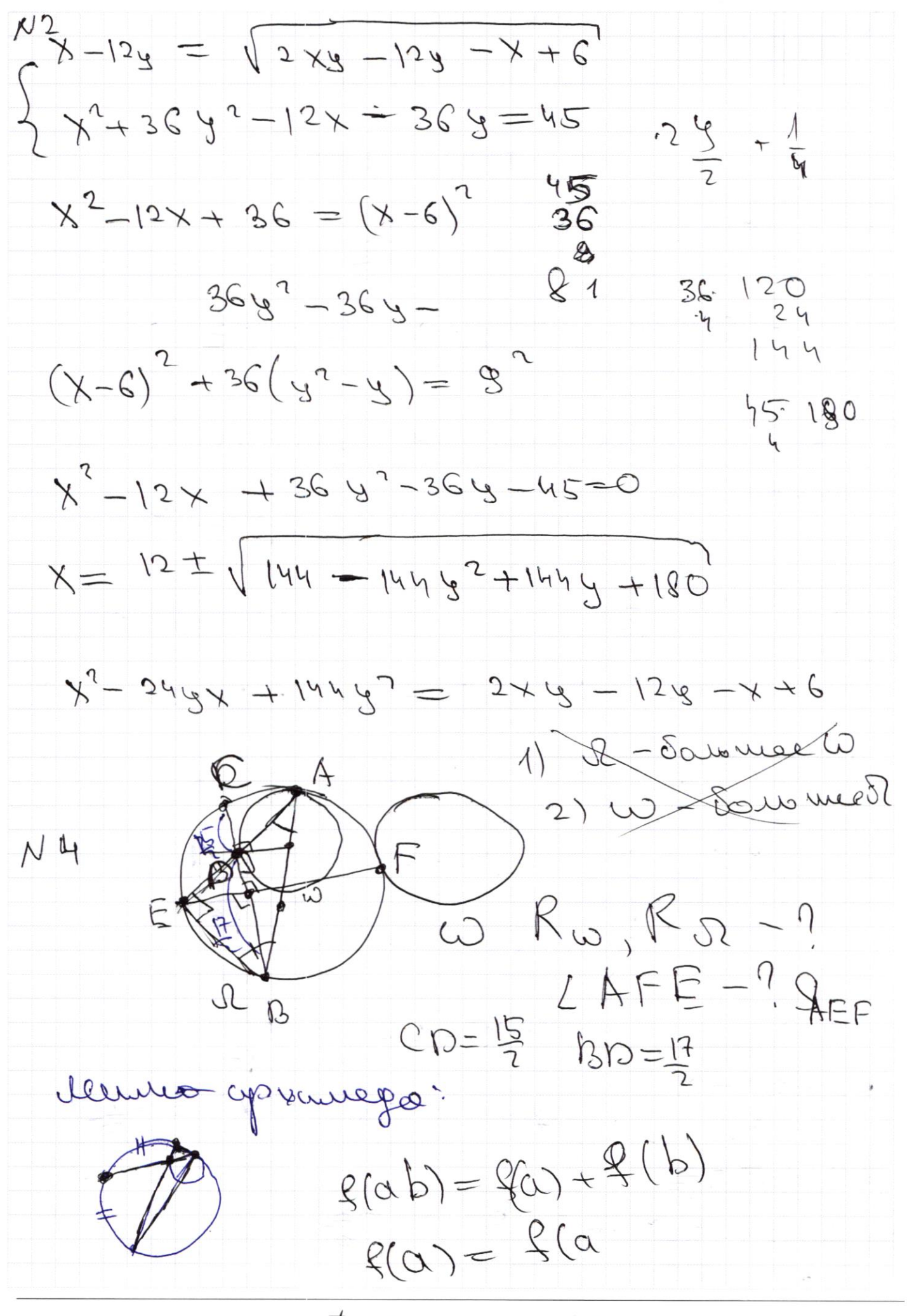

⊠ черновик □ чистовик (Поставьте галочку в нужном поле)

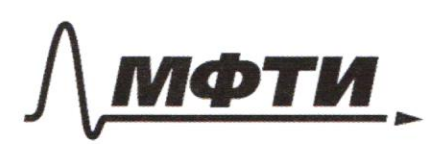

«МОСКОВСКИЙ ФИЗИКО-ТЕХНИЧЕСКИЙ ИНСТИТУТ (НАЦИОНАЛЬНЫЙ ИССЛЕДОВАТЕЛЬСКИЙ **УНИВЕРСИТЕТ)»** 

ШИФР

(заполняется секретарём)

## ПИСЬМЕННАЯ РАБОТА

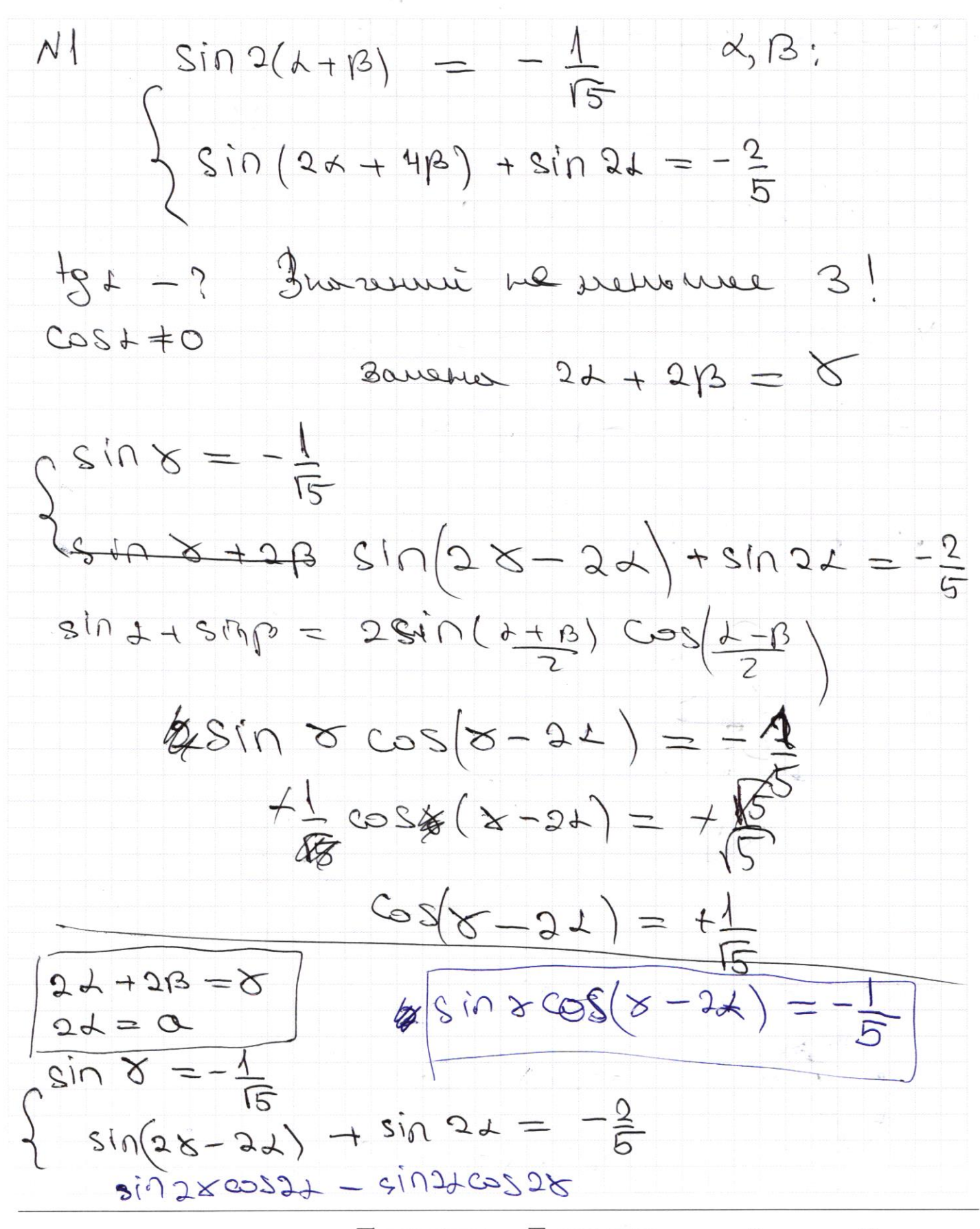

М черновик □ чистовик (Поставьте галочку в нужном поле)

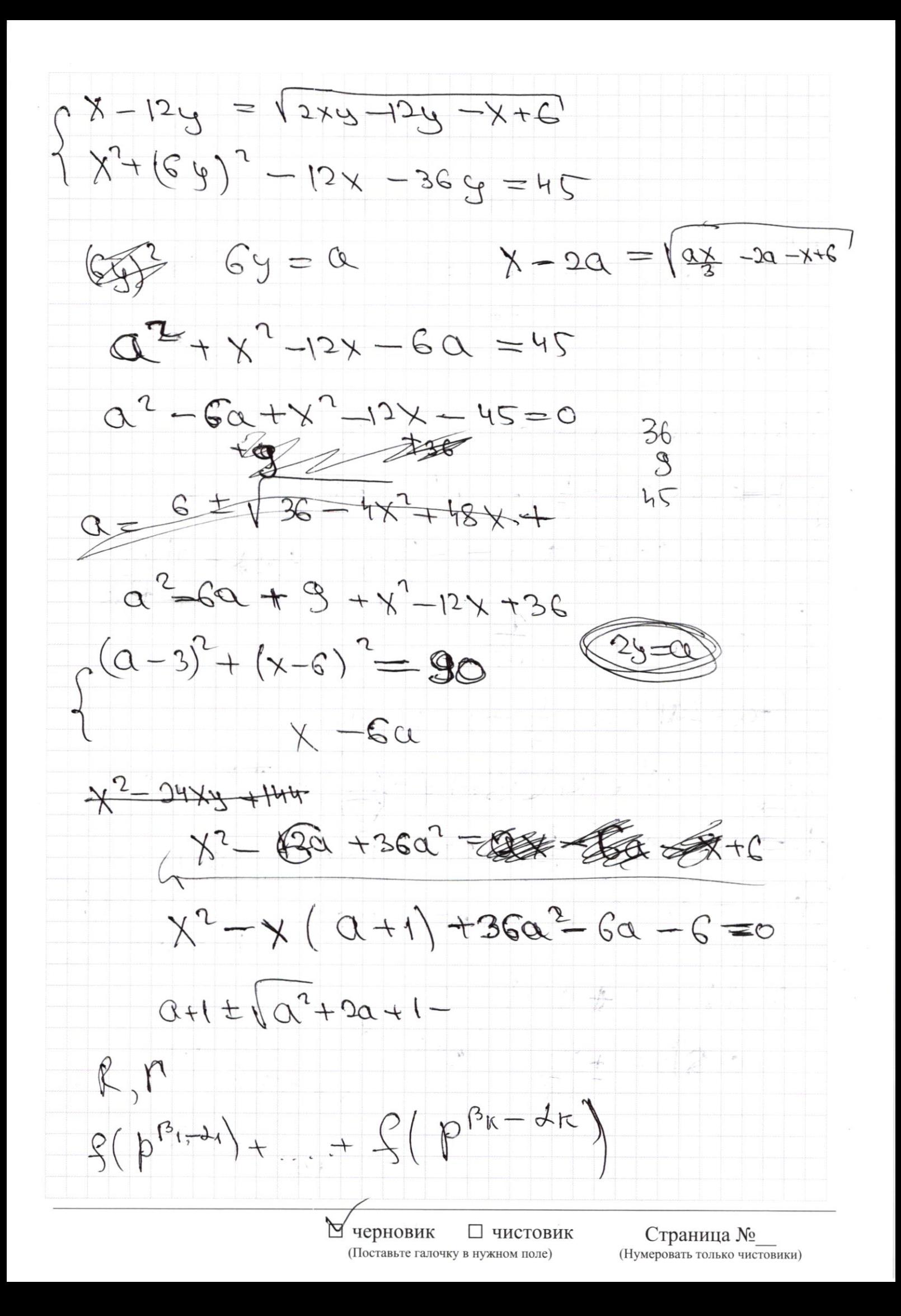

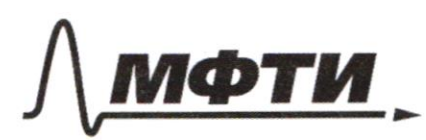

МОСКОВСКИЙ ФИЗИКО-ТЕХНИЧЕСКИЙ ИНСТИТУТ (НАПИОНАЛЬНЫЙ ИССЛЕЛОВАТЕЛЬСКИЙ **УНИВЕРСИТЕТ»** 

ШИФР

(заполняется секретарём)

## ЕННАЯ РАБОТА

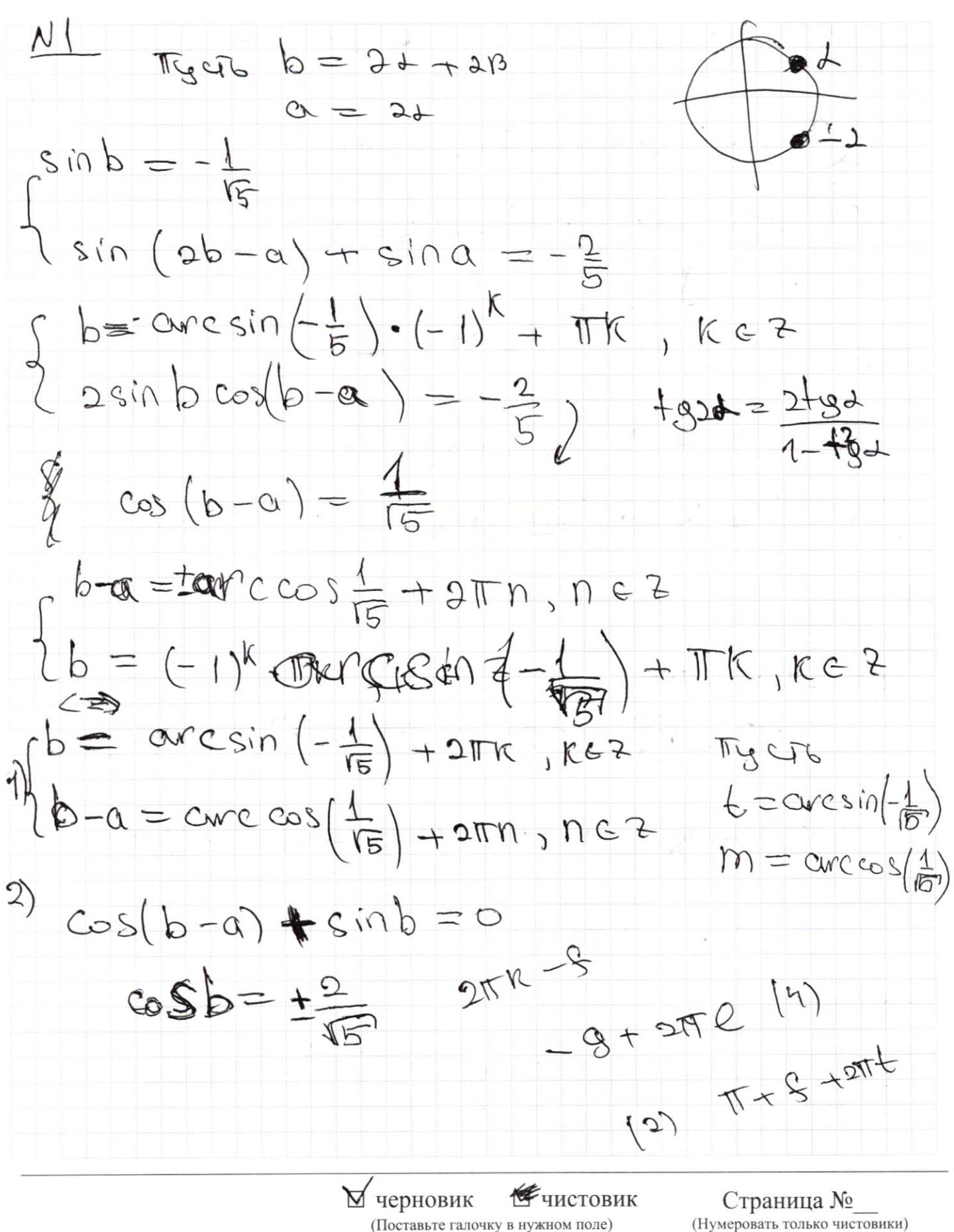

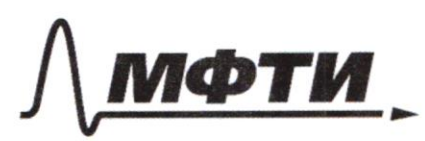

«МОСКОВСКИЙ ФИЗИКО-ТЕХНИЧЕСКИЙ ИНСТИТУТ (НАЦИОНАЛЬНЫЙ ИССЛЕДОВАТЕЛЬСКИЙ УНИВЕРСИТЕТ)»

ШИФР

(заполняется секретарём)

# НАЯ РАБОТА

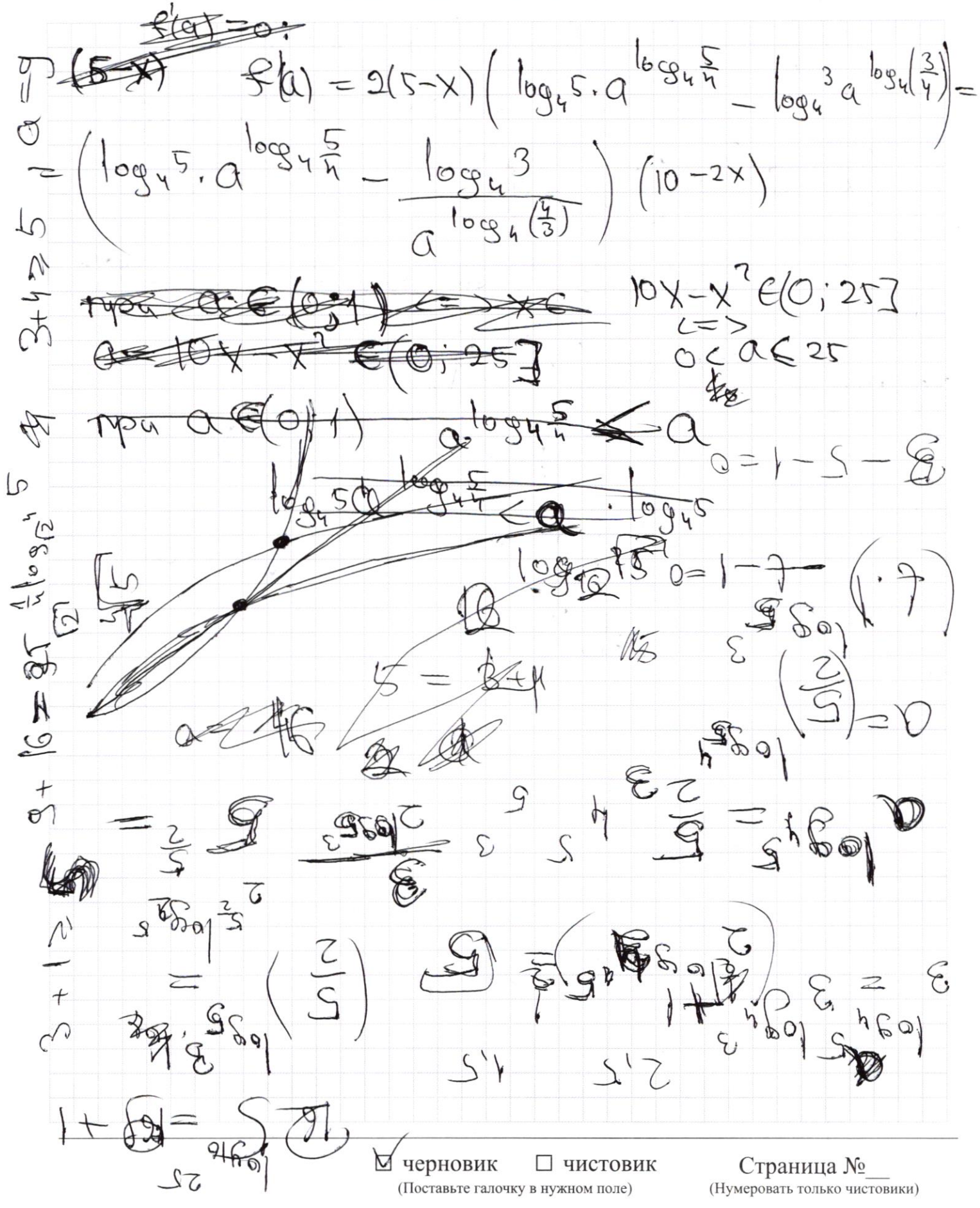

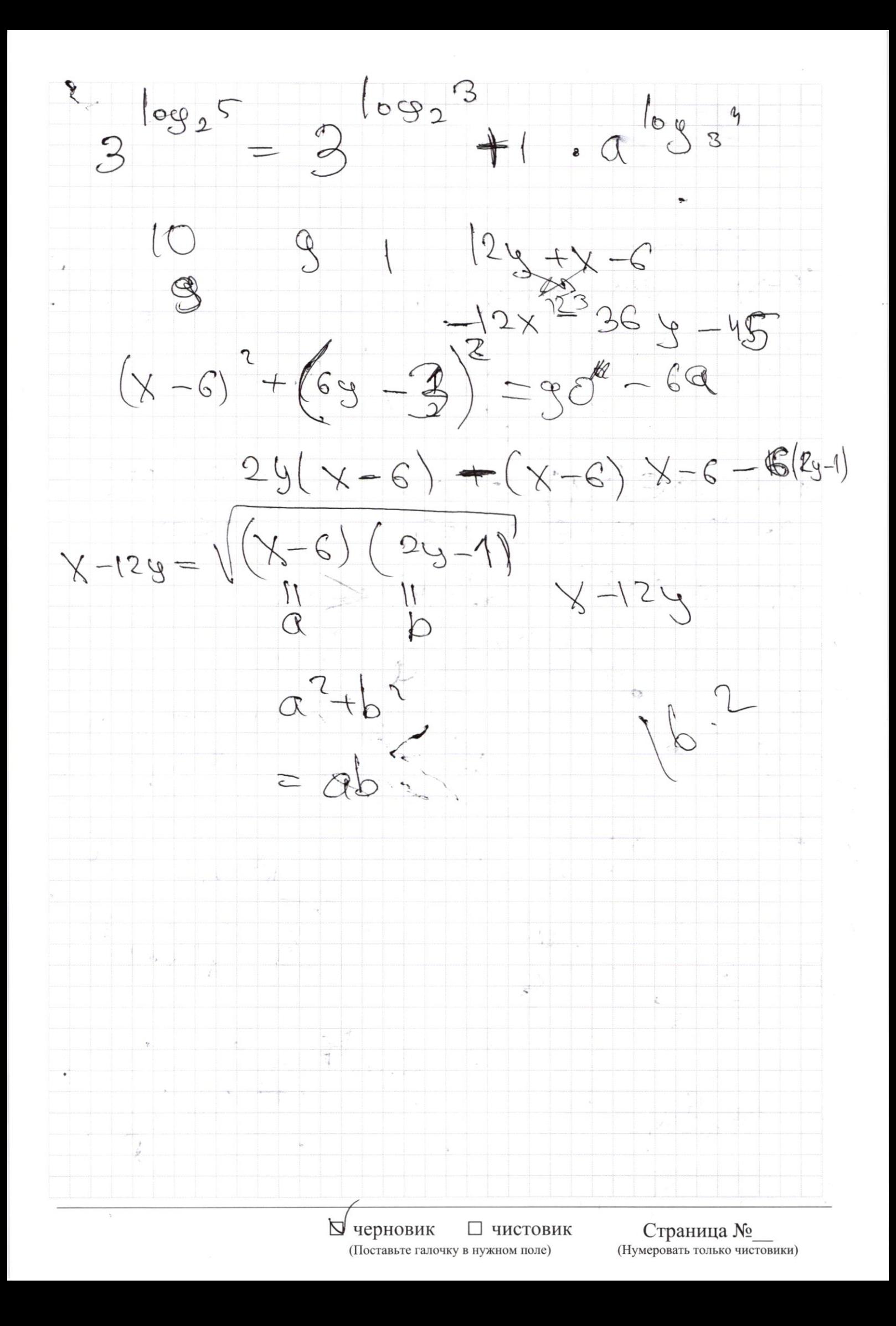

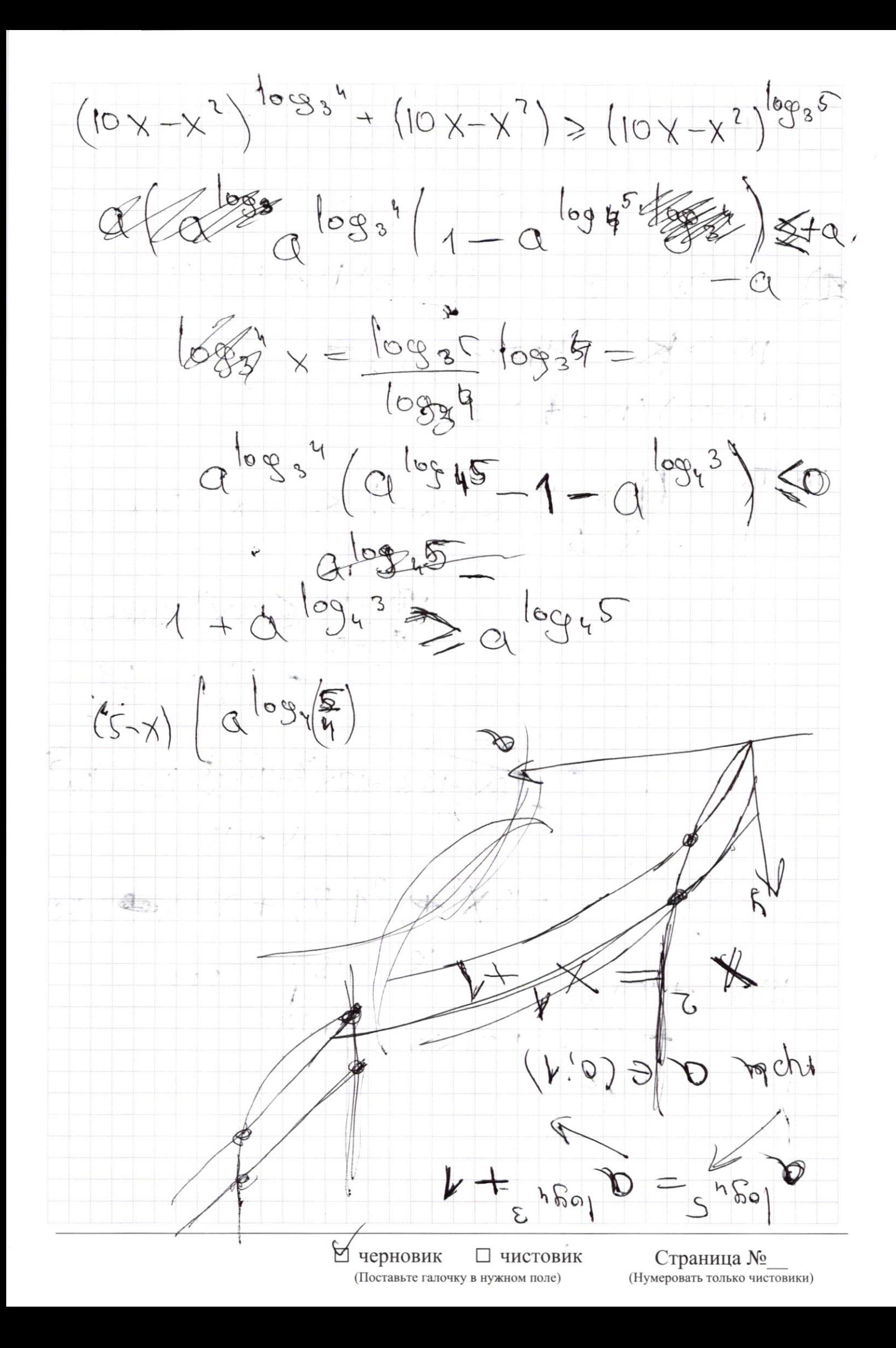

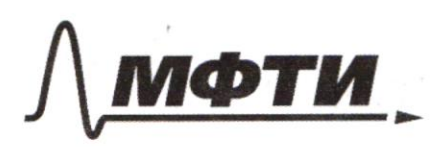

«МОСКОВСКИЙ ФИЗИКО-ТЕХНИЧЕСКИЙ ИНСТИТУТ (НАЦИОНАЛЬНЫЙ ИССЛЕДОВАТЕЛЬСКИЙ **УНИВЕРСИТЕТ»** 

ШИФР

(заполняется секретарём)

#### ПИСЬМЕННАЯ РАБОТА

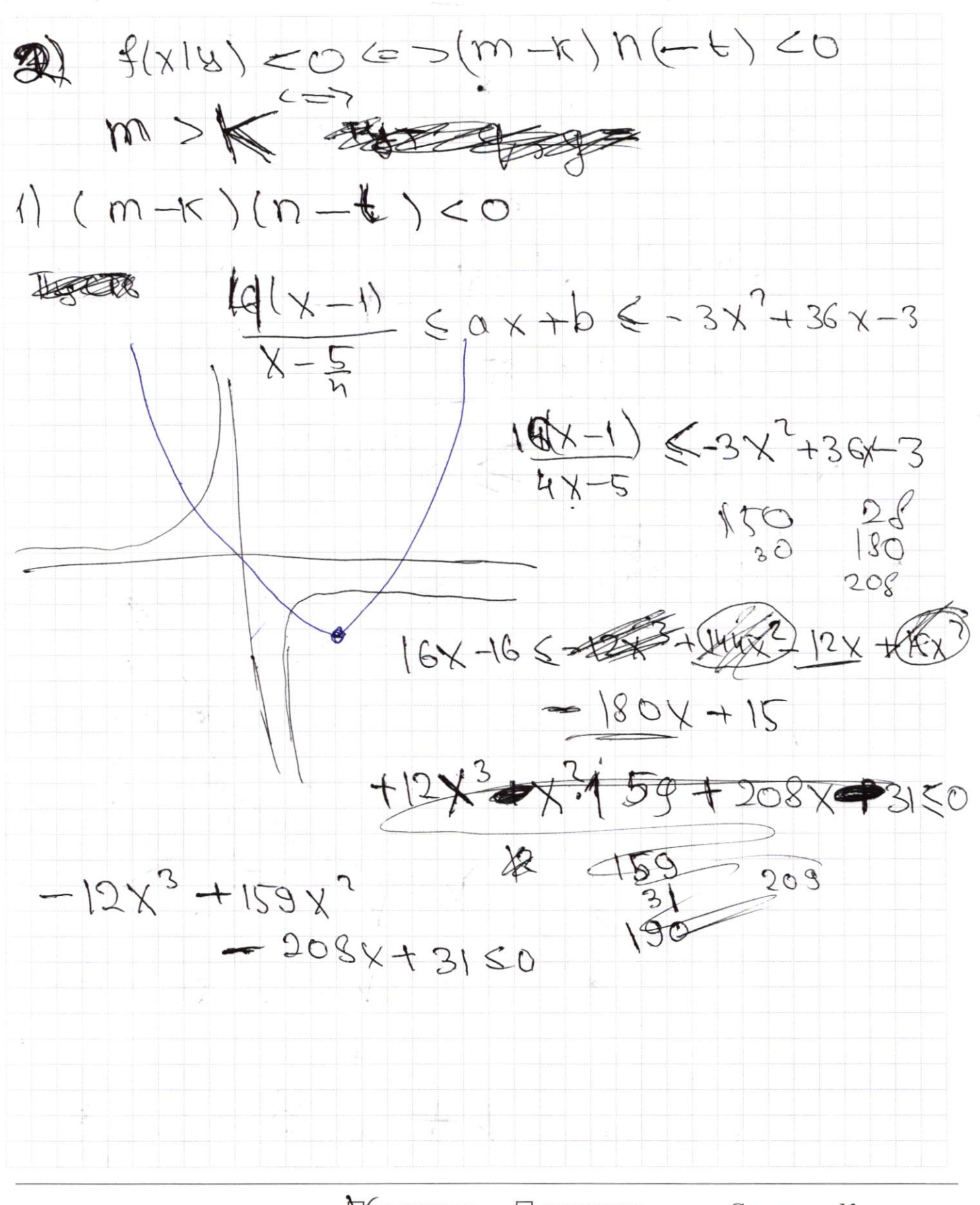

**Учерновик** □ чистовик (Поставьте галочку в нужном поле)